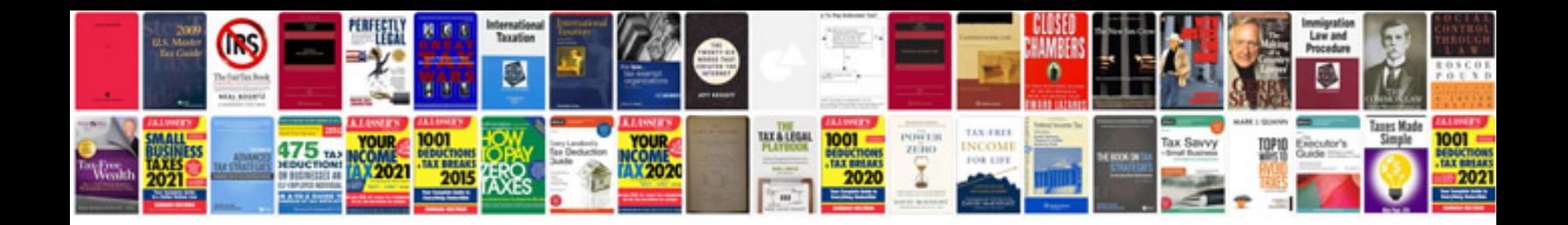

P1166 kia rio

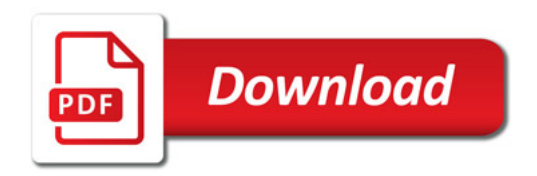

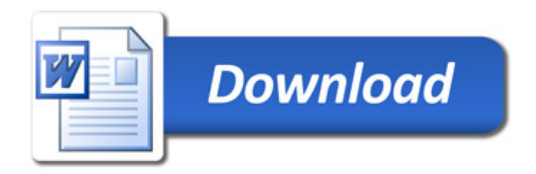